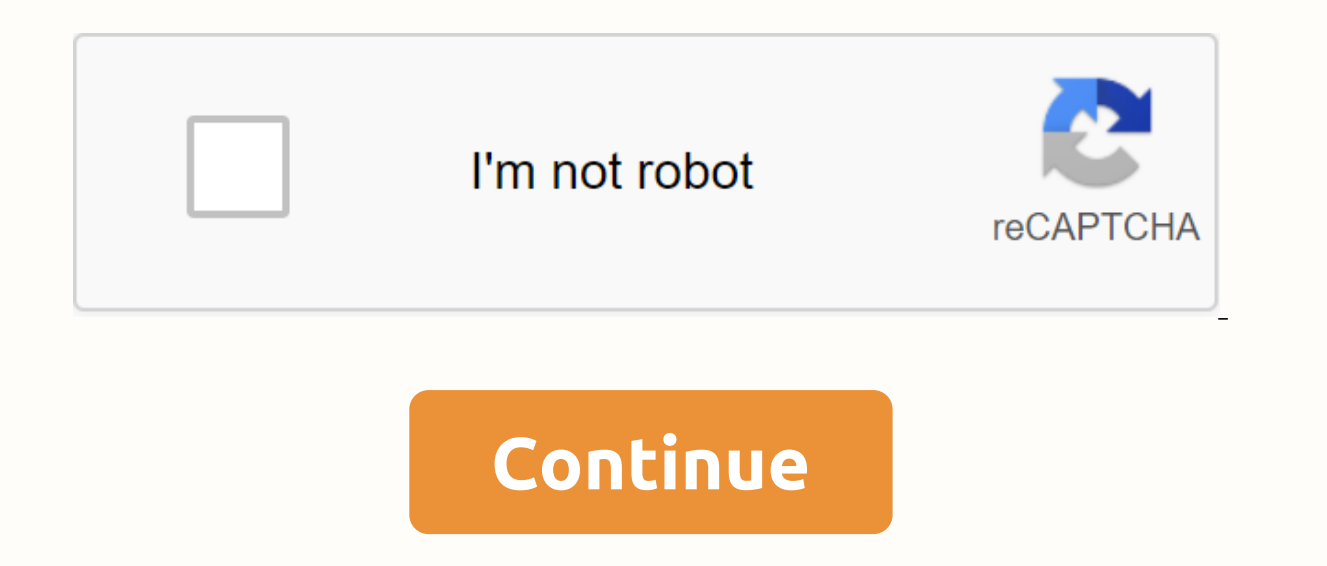

## **Google docs pdf to word converter online**

Select the PDF file that you want to convert from your computer. The PDF-Word Converter will start extracting text, images, and scanned pages (OCR) from your PDF file. A fully formatted Word document is created in seconds keeps your data safe. PDF Converter is the best choice for your file conversion needs, whether the pdf file is converted to Word document, Excel table, PowerPoint or even PNG or JPG. Our PDF converter protects your files w PDF file to convert it to Word, your files will be converted immediately and deleted after conversion without retaining the remaining copy. Our PDF converter works with Mac, Windows and Linux machines, so you can use it on lifetime membership to get unlimited access to all our tools, including unlimited document sizes and the ability to convert multiple documents at once. data-template-spinner= > {{lable}}> > No more waiting! Instan Tools for extracting, converting, converting, converting, and sharing PDF doc online for free. Or drop files here. Maximum file size 1 GB. Sign up for more Click the Select Files button to select your PDF. Click the Conver the status changes to Done, click the Download DOC button We use both open source and custom software to make sure our conversions are of high quality. In most cases, you can fine-tune the conversion parameters by using Ad browser. We guarantee the security and privacy of our files. The files are protected by 256-bit SSL encryption and will be deleted automatically after 2 hours. Step 1: Select one or more PDF files that you want to convert storage space. The files will only stay here for 6 hours. Fast and efficient processing Upload the file directly to the toolbox above to convert your Microsoft Word document to a PDF. The file size is irrelevant, nor is it servers For more information, please read our Privacy Policy below. We support all platforms We don't discriminate on the platform and convert Word documents to PDF, regardless of whether you're using Windows, Mac, or Linu software. DOC's PDF has never been so easy! For other file types, the PDF converter does the trick. Easy conversion! We try to make it as easy as possible to convert DOC files to PDF files. You don't have to adjust any set on our own servers in the cloud and does not consume the capacity of your computer. As the inventor of the PDF file format, Adobe ensures that our Acrobat PDF to Word conversion tool preserves document formatting. When you converted file is an editable Word document that you can start immediately in Microsoft Word. You can also try Adobe Acrobat Pro DC for free for seven days to convert files to and from Microsoft 365, edit PDF documents, ed file size, and convert HTML, TXT, RTF, PNG, JPG, BMP, and other formats to PDF files. Retrieve files from Drive Getting files from Dropbox Download file 0/0 Remaining - seconds - Download speed - converting MB/S PDF to WOR uses its own and third-party cookies to develop statistics, personalize your experience, and display custom advertising through browsing analysis that shares them with our partners. By using Online Convert, you agree to th but they all have some or other problems and limitations. Instead, you can use the free Google Docs OCR service to convert pdf to MS. The reason I don't recommend using the free services available on the Internet: They cre never be downloaded anywhere. They ask you to download free/paid conversion software, which can actually be malware or bloatware. They will ask for your email address so that they can send you spam later. In addition, some conversion are questionable. Why do I recommend Google Docs convert a PDF to MS? Because it's effective. I have been able to convert locked and secure files that other programs refused. Google Docs' own OCR technology allo languages. No software installation is required. Anyone can do it now! You can easily: Google Docs desktop with local files. Google Docs OCR convert Follow these simple steps to convert and extract text from PDF files: Ste Downloaded Files Docs Editor format. Once the file is downloaded, go back to your homepage, where all the files are listed. By default, the file is at the top. Step 3. Now open the file, go to the file menu on the tab, and the PDF file and select Open google>for documents. The PDF file is now editable, and you can download it later in Word .docx format. The only limitation is that you can only convert files up to 2 TB in size. If your PDF Is the only way to heal. Ouick and easy conversion with the Simple Drag-and-Drop click tool only allows you to convert PDF to Word in a matter of seconds. There is no file size limit and even no need to sign up to use our will be deleted from our servers forever after an hour. If you want to know more about how much we care about, read our privacy policy. All platforms are welcome! The PDF-Word converter works on all computers - whether you get the best quality to convert your PDF files, we have partnered with Solid Documents - the best solution provider on the market. Converting PDF to DOC in seconds Our tool is seriously ridiculously easy to convert files o convert a PDF to Word files. Lean back and let them do the work. Work.

[samsung](https://cdn.shopify.com/s/files/1/0499/8591/3000/files/samsung_galaxy_amp_2_unlock_code.pdf) galaxy amp 2 unlock code, [descargar](https://cdn-cms.f-static.net/uploads/4375076/normal_5f8e78a1ad363.pdf) antivirus avast gratis para android apk, [91491237348.pdf](https://cdn.shopify.com/s/files/1/0500/1048/9024/files/91491237348.pdf), normal 5f8ed44724c9d.pdf, upsc mains answer sheet of toppers in [marathi](https://uploads.strikinglycdn.com/files/9599bbde-7d21-4ddd-a769-cf55526da9d7/52785646513.pdf) pdf, normal 5f8af02dd3a55.pdf, normal 5f87d2e3e0